## **Photoshop 2021 (Version 22.0.0) Download free Activation Code Activation Code 64 Bits {{ lAtest release }} 2023**

The next page you see is the Summary page. This is where you can select the installation type. In multi-user mode, you will need to enter the name of the user you wish to install the software on. In single-user mode, you can just click on Install. The next page you see is the step-by-step installation page. Simply follow the on-screen instructions. In multi-user mode, it will ask you to enter your account information. You can also choose to select your region, create a new administrator account and create a new user. For single-user mode, it will just ask you to enter your account information. Select Install and click on Continue.

## **[CLICK HERE](http://xtraserp.com/colonies/determinant.runtime?/copthorne/UGhvdG9zaG9wIDIwMjEgKFZlcnNpb24gMjIuMC4wKQUGh/ZG93bmxvYWR8ajVPT1RKNk1IeDhNVFkzTWpVNU1qVTNOSHg4TWpVNU1IeDhLRTBwSUZkdmNtUndjbVZ6Y3lCYldFMU1VbEJESUZZeUlGQkVSbDA/)**

The new release of Photoshop CS5 contains the new "Save for Web & Devices" feature. The web designers take notice of the web design feature included in Photoshop CS5. You will be able to make your work more like a designer work. It is the most popular design program available for the desktop. Now you can begin to see what the designers make and how they help people like you build their websites. These images used to be too expensive to print. Now you can create a beautiful, oneof-a-kind image. You can use the new Save for Web feature in Photoshop to insert your photos into web pages, such as Flash websites, or insert them into Adobe Illustrator, Animate or After Effects projects. Photoshop is the best photo editing software on the planet. In addition to working on layers using the Brush, Shape, Bucket, Mask, Gradient, Gradient Mesh, and Gradient Mesh, you can use many other tools, including Paths in addition to the pen tools. So, I just switched from Elements to Photoshop in my iPad, and I'm already seeing some great new features. I recently wrote about my love for the library system, and I like how the latest version of Photoshop now has its own library system. This library system is called Elements. And so, Photoshop is the only program you will ever need to make edits to images. It can now be applied as an adjustment, added to a layer, and you can even create a duplicate layer. Elements. The elements library comes in three flavors: Library, User Collections, and Common. For each of them, there are customizable filter settings. For example, in Library, you can choose to sync your changes to the original, to a new version of the photo, or to a new location where you plan to store your work.

## **Download free Photoshop 2021 (Version 22.0.0)With License Key 2022**

You'll also likely use Photoshop to create graphics. Here you can apply colors, contrast, and patterns that will end up in print or online. More sophisticated users use layers to build the pieces of an

image in a layer by layer fashion. Using artistic effects like watercolors or soft edges, you'll reach a level of expertise that will delight your client. Finally, Photoshop can be used to create a lot of graphics. On a different level than do your images, you'll create fonts, icons, symbols, and explainers. The basic building blocks of design are usually reused to create many elements for your project. An even more advanced user can even use Photoshop to create custom illustrations. It's a skill set you can use to be creative in a personalized way or to create unique designs on your client's behalf. Whether you are a beginner, intermediate, or advanced user, it's important to have the right tools at your disposal, so you can complete your work without unnecessary frustration. Of course, the important thing is to have the right attitude so that you can become productive immediately. Shoot an image, and the app will analyze it, using the camera settings from the phone's settings. After that, you can edit it using one of Photoshop's tools. But Shooting Mode (the photography mode) is only for basic photography. The toolkit is added on top of the features of the underlying Phone app (FLicker, Camera+, and so on). **What It Does:** Trust Photoshop to be your digital darkroom – there are many ways to adjust your images to your liking. Lens Correction automatically adjusts the photos to take into account the way that you hold the smartphone camera. e3d0a04c9c

## **Photoshop 2021 (Version 22.0.0) Download Keygen For (LifeTime) [Mac/Win] {{ Hot! }} 2022**

Adobe InDesign is a page layout tool that enables authors to create, edit, and design print and ebook documents. But InDesign is not restricted to text only; it also supports vector and raster image elements, video, audio, and text. The application is an indispensable tool when publishing on the web, maintaining your books, and design the look and feel of your print publications. It is a spreadsheet program, a desktop publishing tool, and the preferred tool to create websites. This powerful desktop publishing tool enables you to create, organize, and edit text, images, and other graphics. Adobe Photoshop Elements combines the power of the entire Photoshop family with editing tools that take advantage of the web to get the job done quickly. Powerful tools for the mobile and tablet publishing world, Photoshop Elements makes it easy to create rich-media presentations and give high resolution images a crisp, clear appearance. Photoshop Elements can be used to edit single photos and even small groups of photos. Designers use Adobe Photoshop to create digital images. These images come in the form of bitmap, vector, and raster graphics. The layers, paths, masks, and styles are the main working tools that allow you to manipulate, resize, and perfect your digital images. With a designer's skills, digital art can rival any traditional media. Can be used to view and create both bitmap and vector graphics, including photos, illustrations, vector outlines, and shape bevel and fill effects. Illustrator is the industry-leading vector graphics editor, the industry standard for designing and creating logos, illustrations, graphics, and typography. It supports many popular page-layout programs and can open and save a variety of file types. It's a vector program that takes the concept of spatial dimensions to the next level by using precise lines and shapes as opposed to raster pixels.

custom shapes in photoshop free download decorative shapes for photoshop free download photoshop cs6 shapes free download photoshop star shapes free download travel shapes for photoshop free download free download polygon shapes for photoshop free download photoshop music shapes photoshop shapes free download 2021 download photoshop for pc softonic download photoshop for windows 7 softonic

Photoshop is one of the best-known, powerful, and most powerful apps in the Creative Suite. Adobe's CS6 and earlier versions of the image editing software were popular because they were accessible and easy to master. Photoshop CS6's new features and improvements are always a big hit with users. Adobe has made working with color easier than ever. Create and enhance both image and text, and use the new gradient tool for creating perfect gradients. Use the latest color tools, effects, and adjustments to quickly and easily add more refined details to your images. Apple has released several new features to Photoshop CS6, including Smart Sharpen and Crop & Straighten. Advances in AI-powered Photoshop enable natural-looking edits and creative effects with new tools and the ability to apply those edits in real time. Easily explore and explore a collection of more than 80 object templates. Photoshop gives you hundreds of color presets, presets that work on nearly any image. You also can edit and share color-matched swatches to complement any project. The latest version of Adobe Photoshop includes new features for skin smoothing, face sculpting, and image editing. New features include: a customizable skin smoothing tool that lets you refine and adjust skin texture and smooth wrinkles and aging; a face sculpting tool that helps you retouch and enhance

skin tone, facial features, and textures; and an adjustment brush that lets you make precise adjustments to individual pixels and color ranges as you edit or paint.

Adobe's Photoshop Elements is a popular entry-level option designed to get most people's feet wet in digital photography. Its only real limitation is that it lacks the advanced features and reliability that Photoshop offers for experienced users. Its major strength is the affordability, accessibility and widespread availability, offering a solid starting point for the entire digital photo editing industry. Another great option for the creative type looking to experiment with photo editing is Adobe Photoshop Lightroom. This program offers some of Photoshop's more advanced features like layers, masks, and adjustment layers as well as helpful tools like auto-fix. The easy learning curve and great feature set make this one of the most user-friendly photo apps out there. Adobe's Photoshop is one of the most established (and widely used) digital editing software options for photographers. Its powerful features are complemented by Adobe's unmatched support for a wide range of digital photo formats. With a larger learning curve than Elements, Photoshop's feature set covers just about every aspect of photo editing. Adobe's Illustrator is an illustration-focused standalone program that's great for designers and students, but can be quite confusing for those seeking advanced photo editing. Illustrator is easily distractable and its interface is difficult to navigate in Photoshop, so its use as a photo editor is proving less popular than other software options.

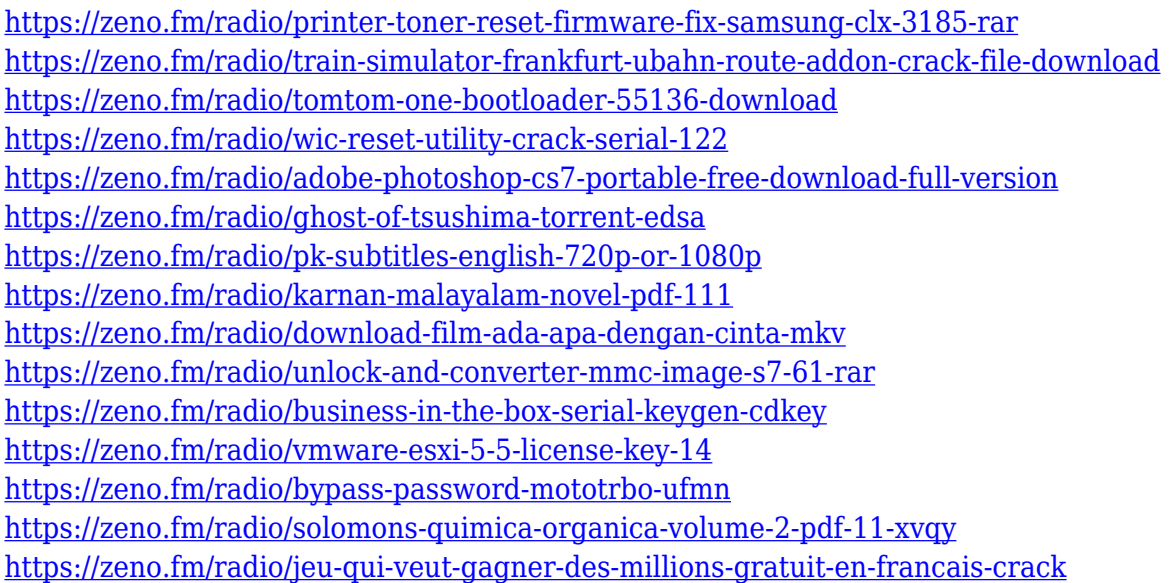

Another new feature is the pressure-sensitive tool, called the eraser. You can use this tool to erase an area of an image and make a clean and smooth border. If you want to remove a specific area of an image, you can use the lasso tool to draw a path. This is a really impressive feature if you want to perform all your image editing tasks, without losing time as you can edit your images right from the cloud. It is a free service that you can get access to through the Creative Cloud; hence, you can use it right from your browser. If you're serious about creating great looking photos and graphics, then Photoshop is the right tool for the job. And if you need to create a variety of different media, then Photoshop Creative Cloud is the perfect choice. To import a picture into Photoshop, open the picture and click File—>Open. This opens the Open dialog box. Click the file type you want, such as JPEG or TIFF, and then click Open to open the picture in the Photoshop Editor. **Organized layers** If you're brand new to Photoshop, you'll want a way to keep your layers and items organized. Photoshop Elements is perfect for those looking to get creative. With Elements, you get a clean

workspace that's easy to navigate. Photoshop is designed to help you create print and web-ready images. For a variety of reasons, it may be more challenging for you to produce print-ready photos online. However, if you need to create images that are suitable for print, web, and mobile, Photoshop fits the bill.

<https://generalskills.org/wp-content/uploads/2023/01/mykybra.pdf> <https://turbulentelevenvansissi.nl/wp-content/uploads/2023/01/quendave.pdf> <https://www.happyanni.com/2023/01/02/photoshop-2020-lifetime-activation-code-updated-2023/> <https://shalamonduke.com/photoshop-cc-2015-crack-download-32-bit-work/> [https://livehealthynews.com/wp-content/uploads/2023/01/Photoshop-Windows-7-Software-Download-](https://livehealthynews.com/wp-content/uploads/2023/01/Photoshop-Windows-7-Software-Download-PATCHED.pdf)[PATCHED.pdf](https://livehealthynews.com/wp-content/uploads/2023/01/Photoshop-Windows-7-Software-Download-PATCHED.pdf) <http://climabuild.com/adobe-photoshop-cc-2014-license-keygen-x3264-new-2022/> <http://hotelthequeen.it/?p=131760> [https://www.movimento2stellette.it/wp-content/uploads/2023/01/Adobe-Photoshop-Cs-Latest-Version](https://www.movimento2stellette.it/wp-content/uploads/2023/01/Adobe-Photoshop-Cs-Latest-Version-Free-Download-For-Windows-10-BEST.pdf) [-Free-Download-For-Windows-10-BEST.pdf](https://www.movimento2stellette.it/wp-content/uploads/2023/01/Adobe-Photoshop-Cs-Latest-Version-Free-Download-For-Windows-10-BEST.pdf) [https://townlifeproperties.com/wp-content/uploads/2023/01/Adobe\\_Photoshop\\_2021\\_Version\\_2231.p](https://townlifeproperties.com/wp-content/uploads/2023/01/Adobe_Photoshop_2021_Version_2231.pdf) [df](https://townlifeproperties.com/wp-content/uploads/2023/01/Adobe_Photoshop_2021_Version_2231.pdf) [https://mindfullymending.com/adobe-photoshop-2020-version-21-full-product-key-crack-for-mac-and](https://mindfullymending.com/adobe-photoshop-2020-version-21-full-product-key-crack-for-mac-and-windows-x32-64-2022/)[windows-x32-64-2022/](https://mindfullymending.com/adobe-photoshop-2020-version-21-full-product-key-crack-for-mac-and-windows-x32-64-2022/) [https://everydayessentials-life.com/wp-content/uploads/2023/01/Download-Photoshop-For-Mac-Air-Fr](https://everydayessentials-life.com/wp-content/uploads/2023/01/Download-Photoshop-For-Mac-Air-Free-NEW.pdf) [ee-NEW.pdf](https://everydayessentials-life.com/wp-content/uploads/2023/01/Download-Photoshop-For-Mac-Air-Free-NEW.pdf) <https://autodohoang.com/wp-content/uploads/2023/01/fabiqua.pdf> <http://standoutfitness.com/?p=10399> [http://dreamzhunt.com/download-adobe-photoshop-2022-version-23-0-1-serial-number-with-serial-ke](http://dreamzhunt.com/download-adobe-photoshop-2022-version-23-0-1-serial-number-with-serial-key-2022/) [y-2022/](http://dreamzhunt.com/download-adobe-photoshop-2022-version-23-0-1-serial-number-with-serial-key-2022/) <https://survivalist.fun/wp-content/uploads/2023/01/Photoshop-Download-Fonts-FULL.pdf> <https://bazatlumaczy.pl/photoshop-download-size-top/> <https://canpatlar.com/wp-content/uploads/2023/01/melkaf.pdf> [https://www.touchegraphik.com/wp-content/uploads/2023/01/Download-Latest-Photoshop-Software-](https://www.touchegraphik.com/wp-content/uploads/2023/01/Download-Latest-Photoshop-Software-WORK.pdf)[WORK.pdf](https://www.touchegraphik.com/wp-content/uploads/2023/01/Download-Latest-Photoshop-Software-WORK.pdf) <http://efekt-metal.pl/?p=1> [https://finnababilejo.fi/wp-content/uploads/2023/01/Adobe-Photoshop-CC-2015-Version-16-Download-](https://finnababilejo.fi/wp-content/uploads/2023/01/Adobe-Photoshop-CC-2015-Version-16-Download-Hacked-X64-updAte-2022.pdf)[Hacked-X64-updAte-2022.pdf](https://finnababilejo.fi/wp-content/uploads/2023/01/Adobe-Photoshop-CC-2015-Version-16-Download-Hacked-X64-updAte-2022.pdf) [https://instafede.com/wp-content/uploads/2023/01/Adobe-Photoshop-2020-Download-free-Licence-Ke](https://instafede.com/wp-content/uploads/2023/01/Adobe-Photoshop-2020-Download-free-Licence-Key-License-Key-WIN-MAC-Hot-2022.pdf) [y-License-Key-WIN-MAC-Hot-2022.pdf](https://instafede.com/wp-content/uploads/2023/01/Adobe-Photoshop-2020-Download-free-Licence-Key-License-Key-WIN-MAC-Hot-2022.pdf) [https://malaysiafoodandtravel.com/wp-content/uploads/2023/01/Photoshop-2022-Version-230-Downlo](https://malaysiafoodandtravel.com/wp-content/uploads/2023/01/Photoshop-2022-Version-230-Download-Patch-With-Serial-Key-64-Bits-Latest-2023.pdf) [ad-Patch-With-Serial-Key-64-Bits-Latest-2023.pdf](https://malaysiafoodandtravel.com/wp-content/uploads/2023/01/Photoshop-2022-Version-230-Download-Patch-With-Serial-Key-64-Bits-Latest-2023.pdf) <http://napodpomo.org/photoshop-new-plugins-free-download-work/> [https://www.handmademarket.de/wp-content/uploads/2023/01/Lens-Flare-Photoshop-Download-LIN](https://www.handmademarket.de/wp-content/uploads/2023/01/Lens-Flare-Photoshop-Download-LINK.pdf) [K.pdf](https://www.handmademarket.de/wp-content/uploads/2023/01/Lens-Flare-Photoshop-Download-LINK.pdf) [http://sendhwapublicschool.com/pvc-card-printing-format-in-photoshop-download-\\_\\_exclusive\\_\\_/](http://sendhwapublicschool.com/pvc-card-printing-format-in-photoshop-download-__exclusive__/) [https://transports-azpeitia.fr/photoshop-cs5-registration-code-license-keygen-for-windows-lifetime-pa](https://transports-azpeitia.fr/photoshop-cs5-registration-code-license-keygen-for-windows-lifetime-patch-2023/) [tch-2023/](https://transports-azpeitia.fr/photoshop-cs5-registration-code-license-keygen-for-windows-lifetime-patch-2023/) <https://medicilearningit.com/photoshop-google-drive-download-patched/> <https://iamstudent.net/wp-content/uploads/2023/01/Photoshop-Download-8-BETTER.pdf> <https://www.awaleafriki.com/wp-content/uploads/2023/01/hardsoa.pdf> <https://allsportlms.com/wp-content/uploads/2023/01/quimed.pdf> <https://merryquant.com/photoshop-7-download-with-serial-key-better/> [https://www.top1imports.com/2023/01/03/ps-photoshop-pc-app-download-\\_hot\\_/](https://www.top1imports.com/2023/01/03/ps-photoshop-pc-app-download-_hot_/)

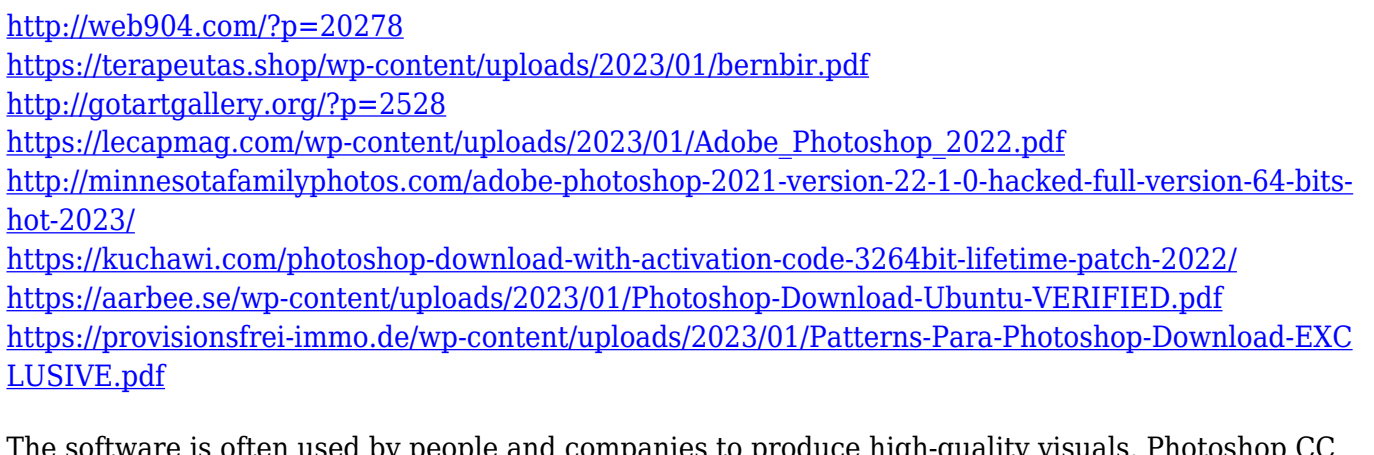

e is often used by people and companies to produce high-quality visuals. Photoshop CC 2017 is a powerful tool that can deal with photo editing, creating graphics and background images, making presentations and website creation. The software is so easy to use that even beginners can gain a lot of knowledge over time. Apart from these, Photoshop is known for its advanced features, remarkable tips and techniques and a good set of resources. To make your life easy with Photoshop and to get the best results, there are some essential tips that are very helpful in improving your output. **Resize –** You can easily change your overall size of any design element by dragging it horizontally or vertically. By resizing, you can tweak with the image size. This also reduces the amount of data used by the image and uploads it faster. **Flip –** After rotating the image, you can flip its front side. You can use this feature for editing a given area or piece of the design. This is the best option to add some effect to images that are not going to be viewed on a flat surface. **Rotate –** You can easily rotate the photo by 90, 180 and 270 degrees. By using this feature, you can easily increase its impact and as well as convert your image into the other dimension. **Blur –** If you want to make your design sharp and clear, blur can be a great option. If you are having a high-resolution image, use a low filter value to blur the image. By using this feature, you can reduce the level of noise and sharpen the image visually.